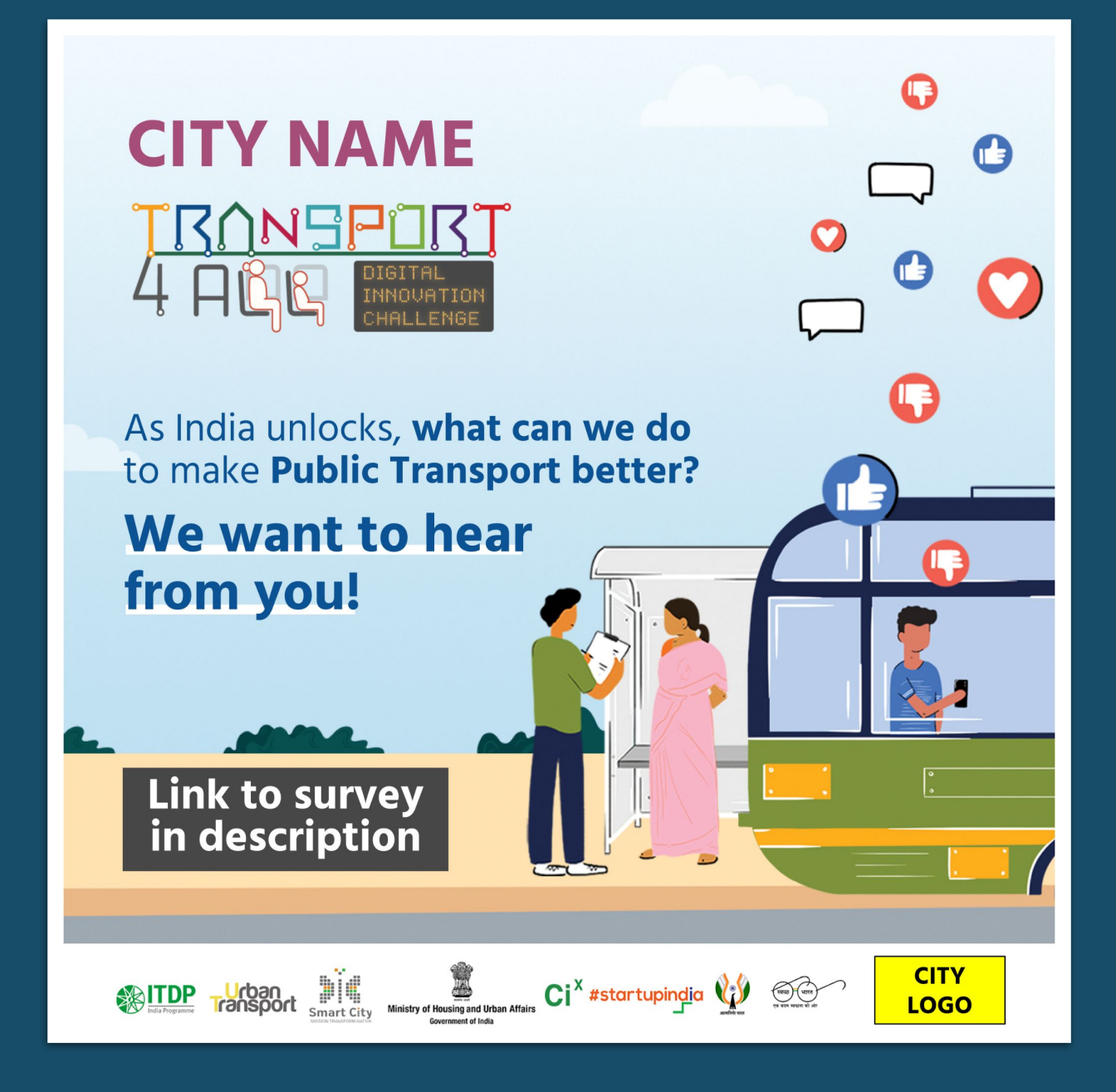

# TRONSPURT 4 AND

Workshop 1 Guidance Document **How to conduct citizen survey**

> **Updated on 7th July 2021**

#### **Steps for conducting a successful citizen survey**

Click on the colour tab to jump directly to the section

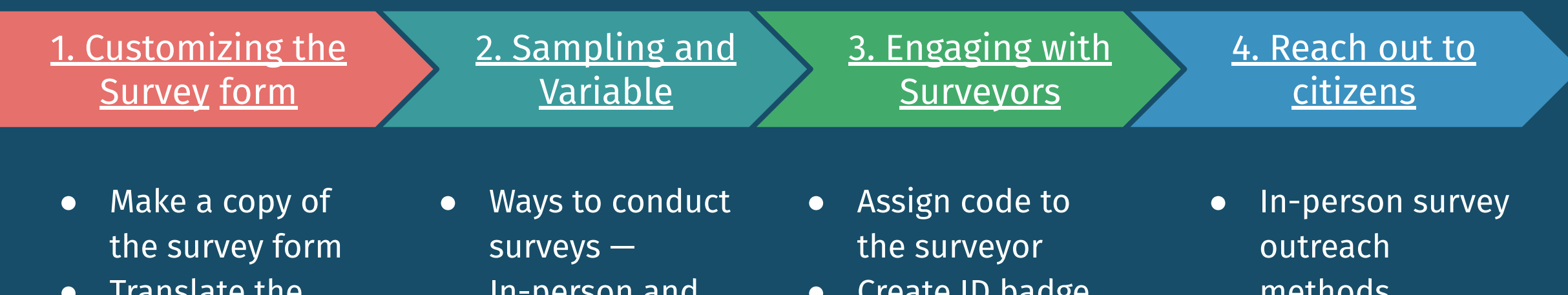

- Translate the form in local language
- Create the form link
- JEIJUII AIIU Online
- Sampling and variable
- Collecting diverse data
- pauge
- for surveyor
- Instruction for surveyor
- methods
- Online survey methods
- Spreading the word on social media and press coverage

#### <span id="page-2-0"></span>1. CUSTOMIZING THE FORM

#### **A. Make a copy**

**[Click here to get](https://docs.google.com/forms/u/6/d/1srFCEsP-4DtJKU7bX_-JFILhw0We768J0HQC63mnnZU/copy) [your copy of the](https://docs.google.com/forms/u/6/d/1srFCEsP-4DtJKU7bX_-JFILhw0We768J0HQC63mnnZU/copy) [survey form](https://docs.google.com/forms/u/6/d/1srFCEsP-4DtJKU7bX_-JFILhw0We768J0HQC63mnnZU/copy)**

On clicking the link you will be prompted to make a copy of the form.

Click on **'Make a copy'**

**Google Drive** 

Copy document

Make a copy

Would you like to make a copy of City\_T4A Citizen Feedback Survey?

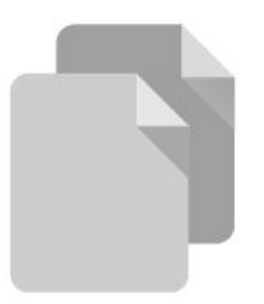

### **B. Update CITY NAME**

- 1. In the form title, replace Copy of City with your city's name
- 2. Replace "City" with your city's name in the Section 1 title

**DO NOT CHANGE ●The questions & options ●The order of the questions & options**

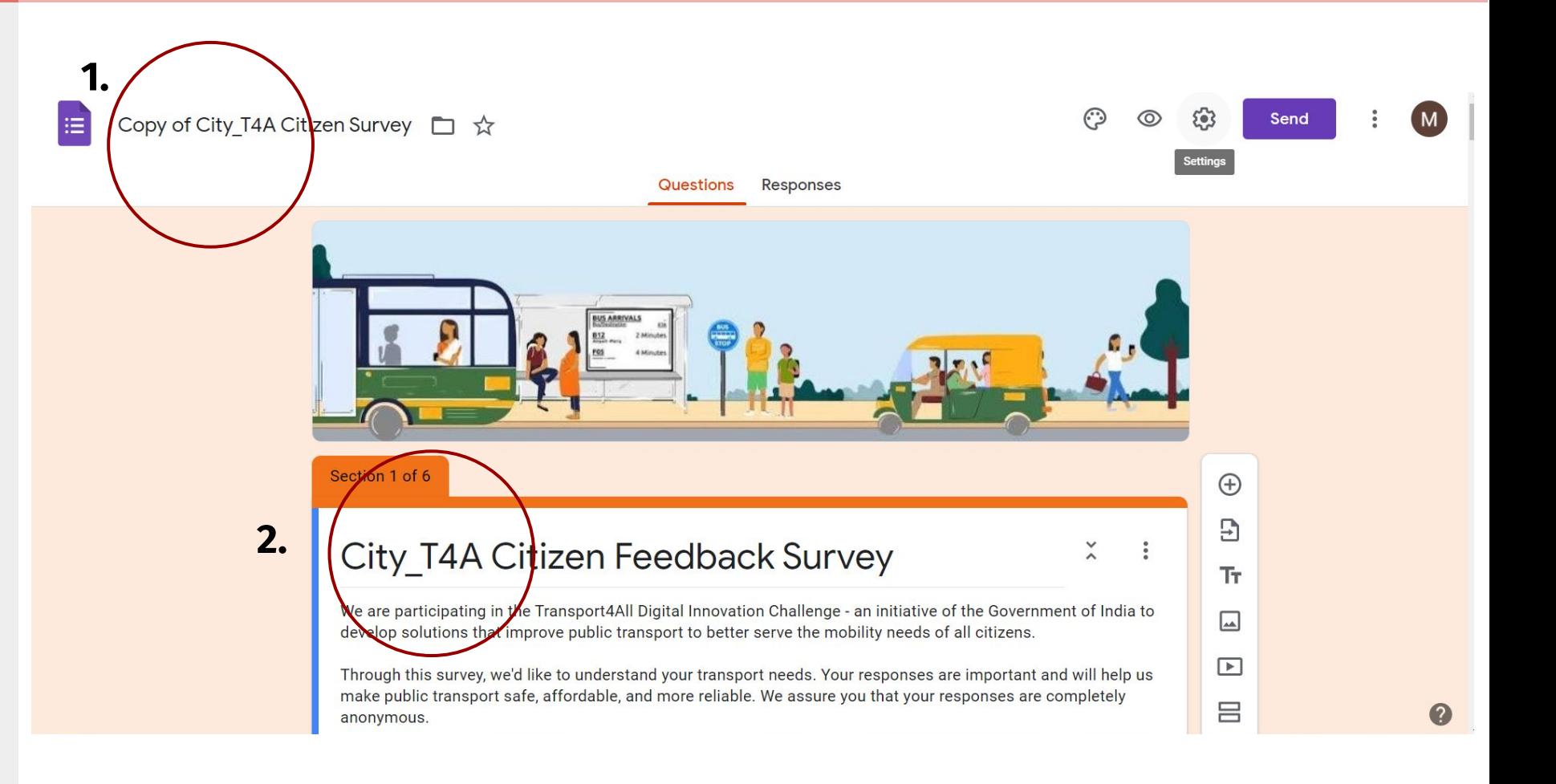

### 1. CUSTOMIZING THE **C. Translate in the local language**

Once you have created a copy, start translating the form in your local language.

**Step 1:** Translate the description

**Step 2:** Translate all the questions and options. Keep the English version intact.

**DO NOT CHANGE ●The questions & options ●The order of the questions & options**

#### City T4A Citizen Feedback Survey

We are participating in the Transport4All Digital Innovation Challenge - an initiative of the Government of India to develop solutions that improve public transport to better serve the mobility needs of all citizens.

Through this survey, we'd like to understand your transport needs. Your responses are important and will help us make public transport safe, affordable, and more reliable. We assure you that your responses are completely anonymous.

Thank you for your time.

हमारा शहर, भारत सरकार की टासंपोर्ट फॉर आल चैलेंज में भाग ले रहा है, जिसके माध्यम से हम शहर वासियों की यातायात समस्या को समझते हुए उसका निदान करने का प्रयास करेंगे। इस सर्वे से हम आपकी परिवहन की जरूरतों को समझना चाहेंगे। आपके सुझाव सार्वजनिक परिवहन को सुरक्षित, किफायती और अधिक विश्वसनीय बनाने में हमारी मदद करेंगे। आपके जवाब पूरी तरह से गोपनीय रहेंगें।

धन्यवाद

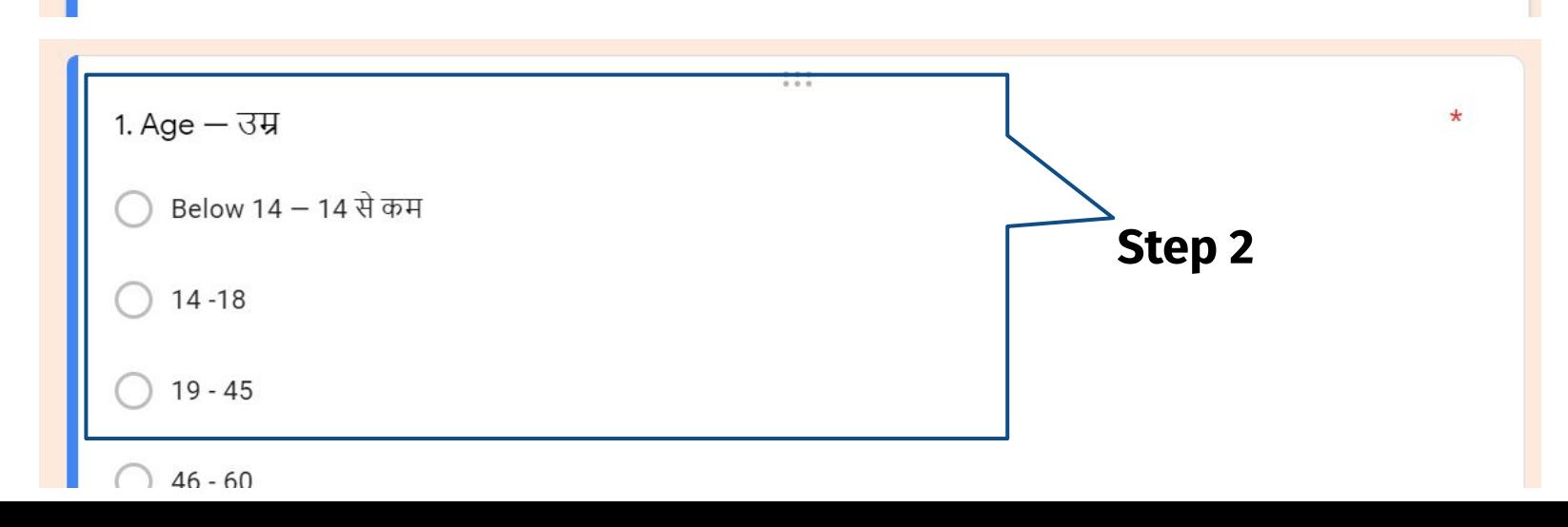

**Step 1**

 $\tilde{\cdot}$ 

### **D. Add additional questions if required** 1. CUSTOMIZING THE

**Step 1:** Click on "Closing section" which is at the end of the form

**Step 2:** Click on the **+** sign on the right side to insert a question box

**Step 3: Add Questions** you wish to be added in the survey form

**Step 4:** Select **option type** from the top right corner

**Step 5:** Add options

**Step 6:** Move the slide right if you want the question to be mandatory

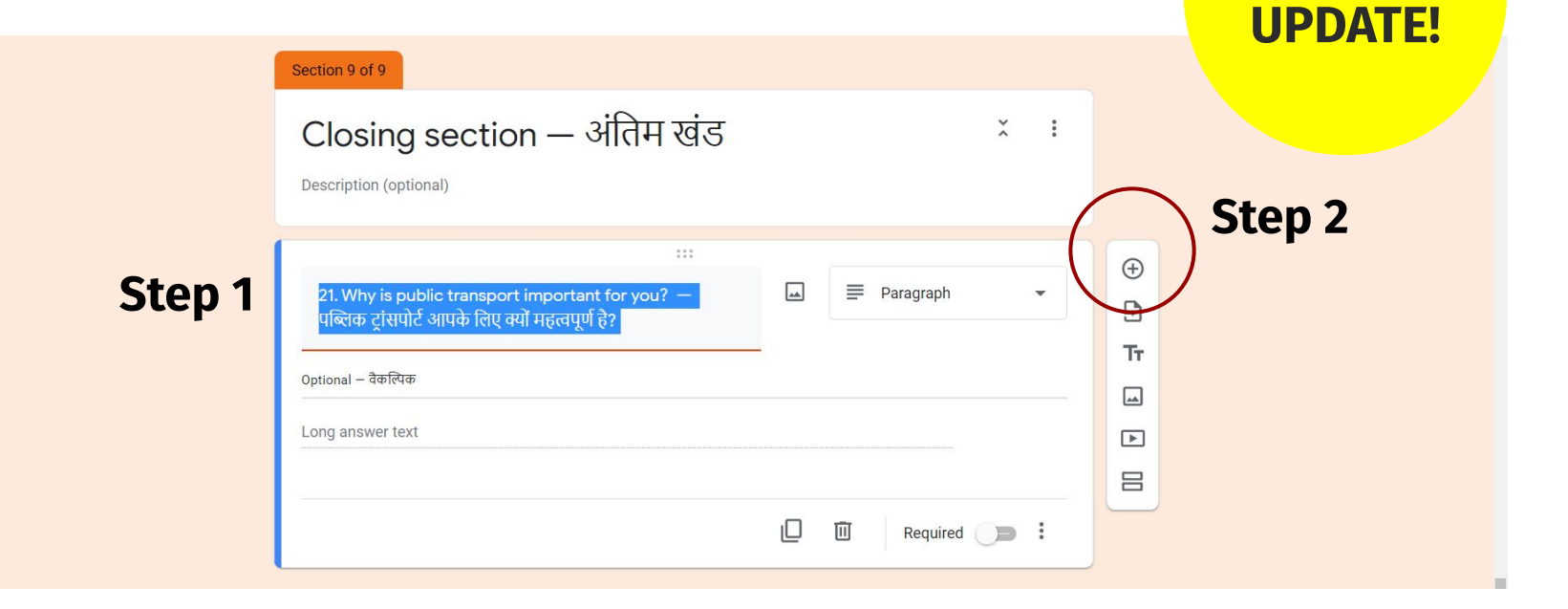

**NEW** 

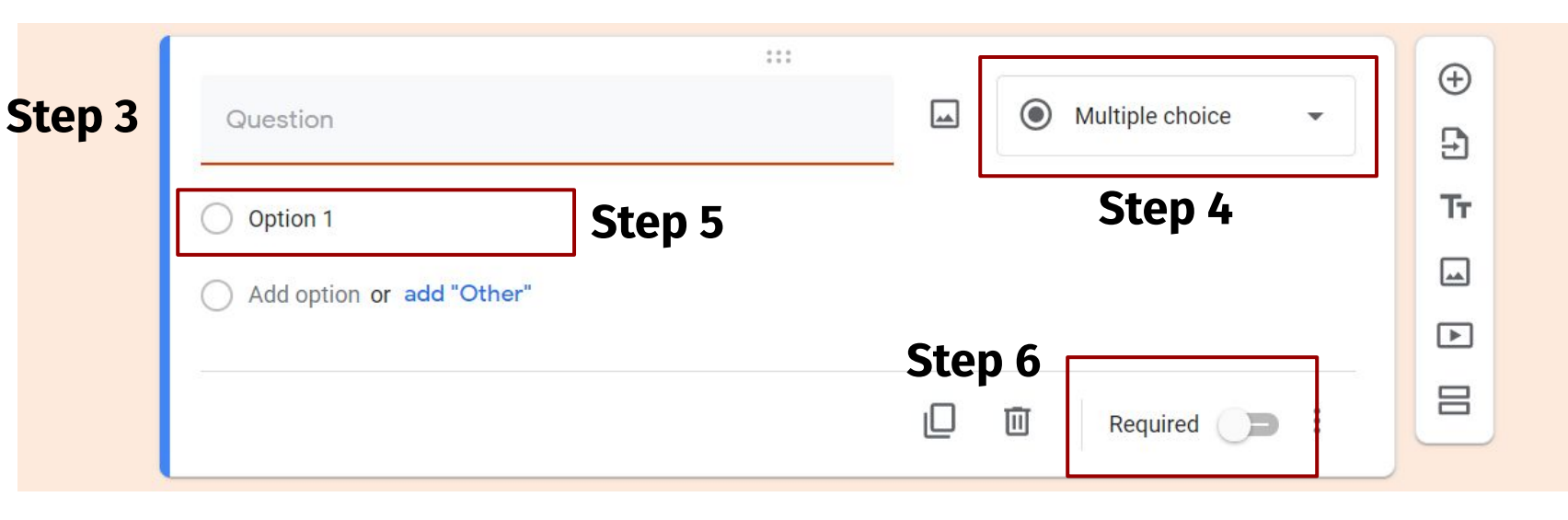

### **E. Add T4A team as a Collaborator** 1. CUSTOMIZING THE

**Step 1:** Click on the **Three dots**

**Step 2:** Go to **Add Collaborators**

**Step 3:** Add **[contact@transport4all.in](mailto:contact@transport4all.in)** and click done

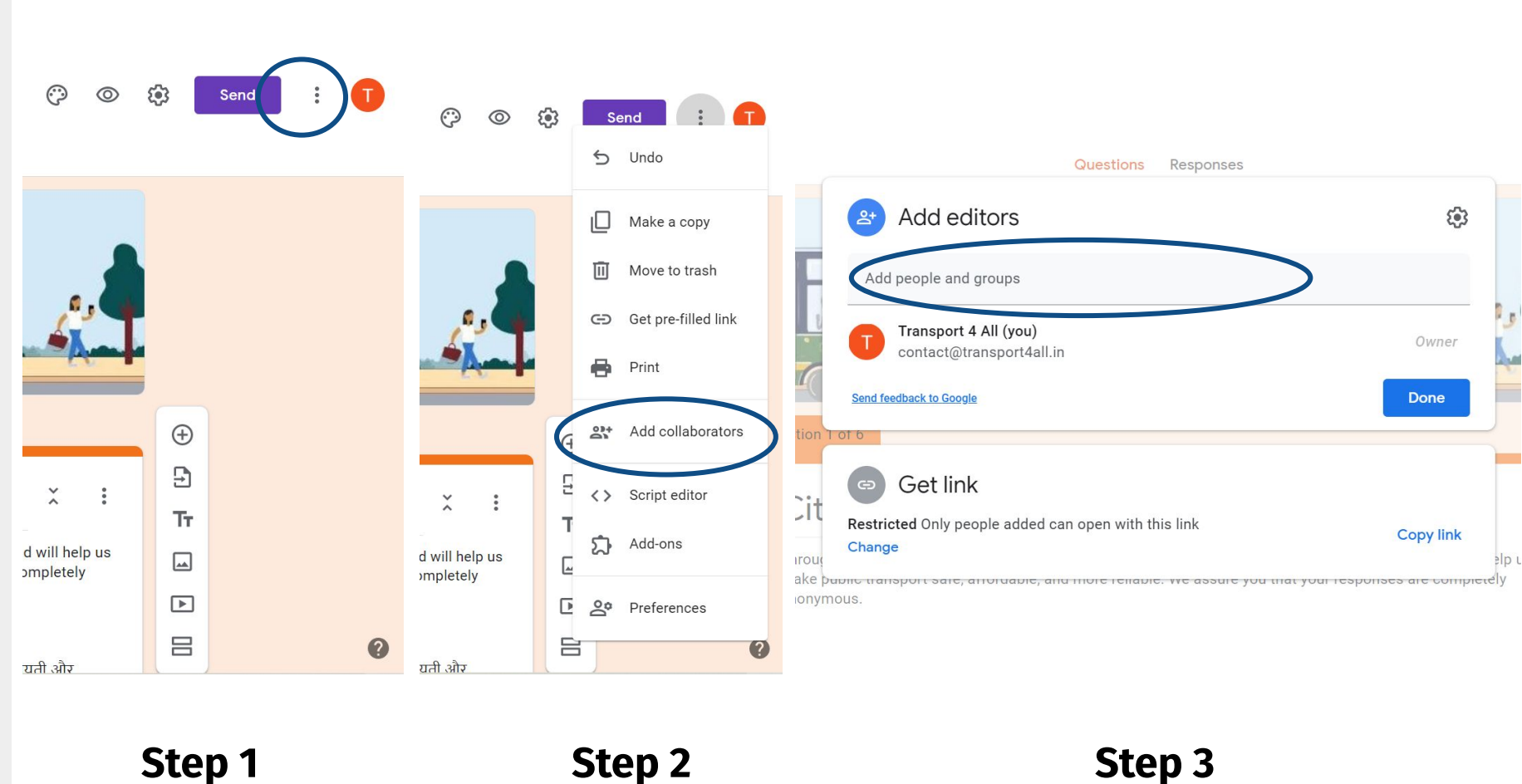

### **F. Get the LINK to collect responses** 1. CUSTOMIZING THE

**Step 1:** Click on **'Send'** in the top right corner of the form

**Step 2:** Click on the **Link icon**  in the pop up box

**Step 3:** Check the box that says **'Shorten URL'** 

**Step 4:** Click on **'copy link'** 

**You are now ready to start collecting responses for the Citizen Feedback Survey!**

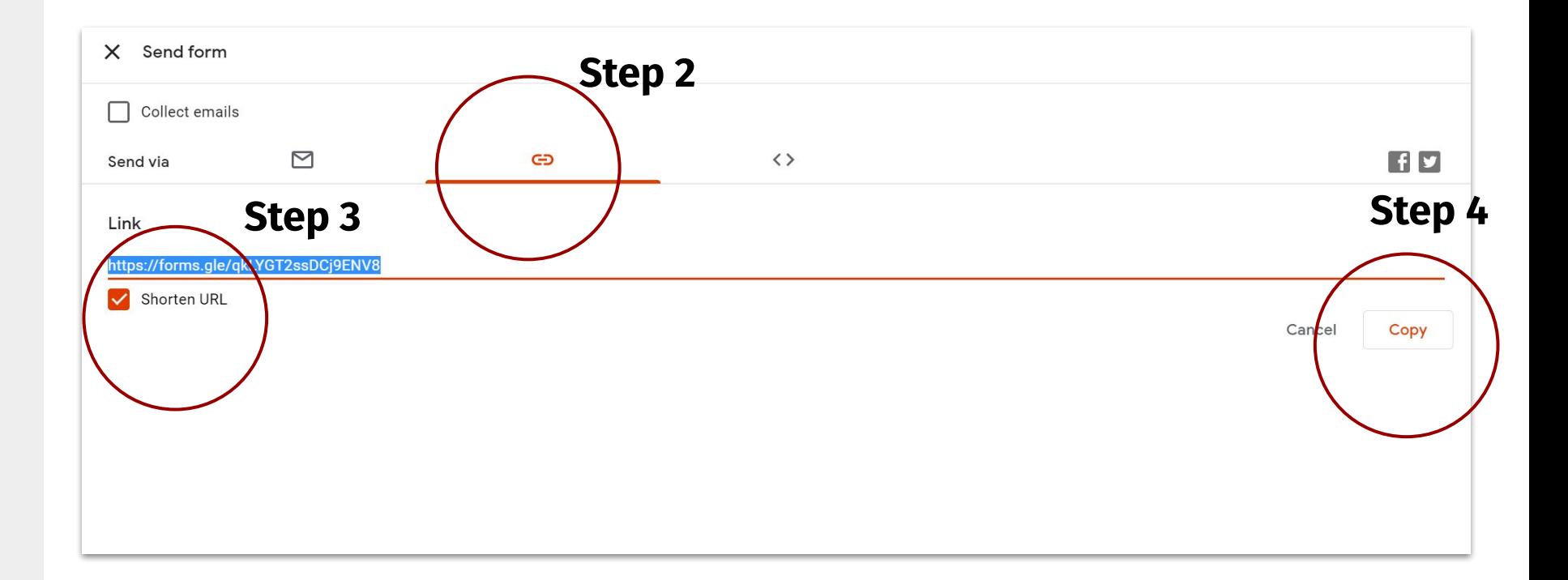

#### <span id="page-8-0"></span>**2. What are the ways to conduct surveys?**

#### **In-Person Surveys**

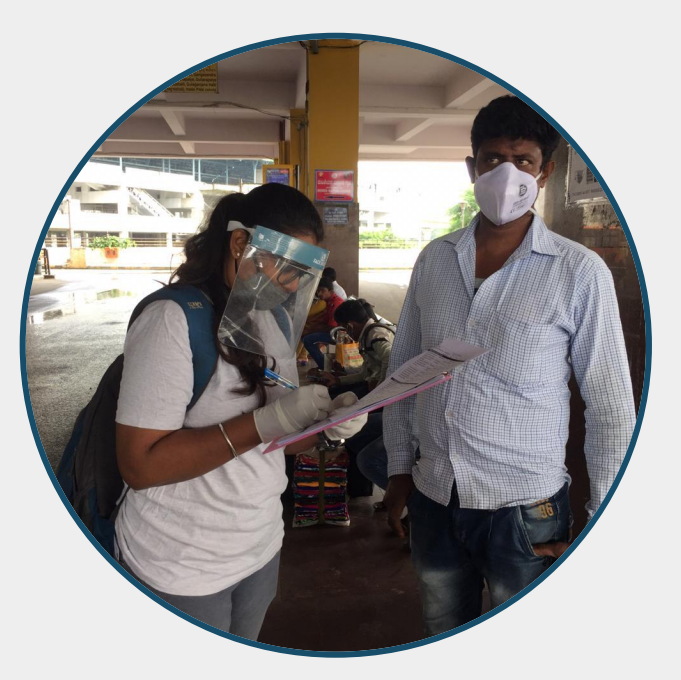

Capture voices of people who do not have access to technology

#### **Online Surveys**

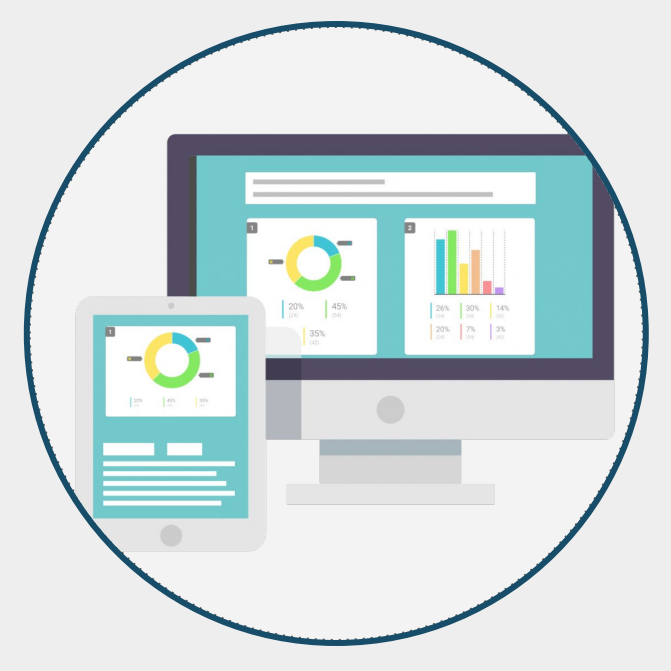

Target people with access to technology (Young middle and high income)

\*Target to survey **3000 respondents** through in-person and **1000 respondents** through online surveys

### 2. WHAT ARE THE WAYS

TO CONDUCT SURVEYS? **A. In-person survey size**

#### **Sampling and variable group**

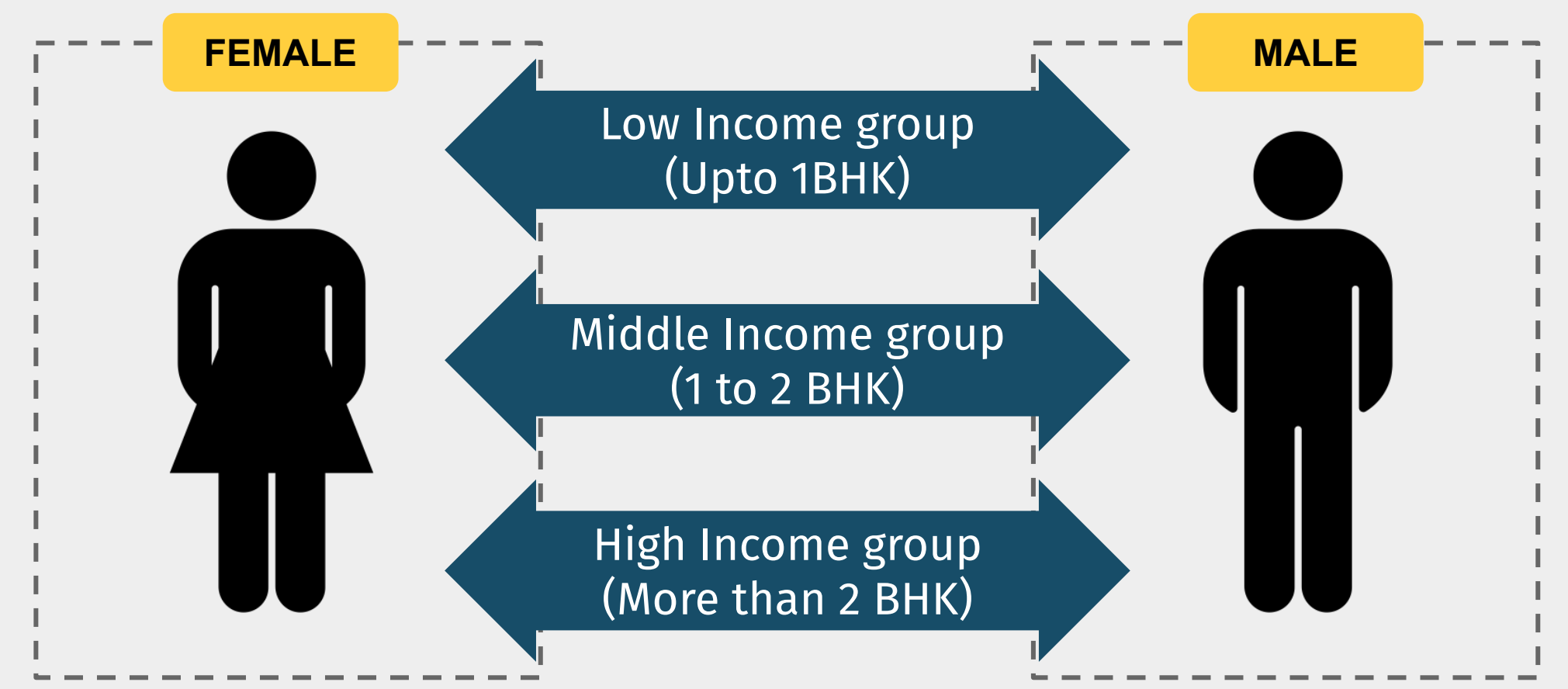

Collect **at least 1000 samples** from each of the 3 income categories half women and half men, and of different ages

# TO CONDUCT SURVEYS?

### 2. WHAT ARE THE WAYS **B. Collect diverse data**

#### **Make sure to get responses from:**

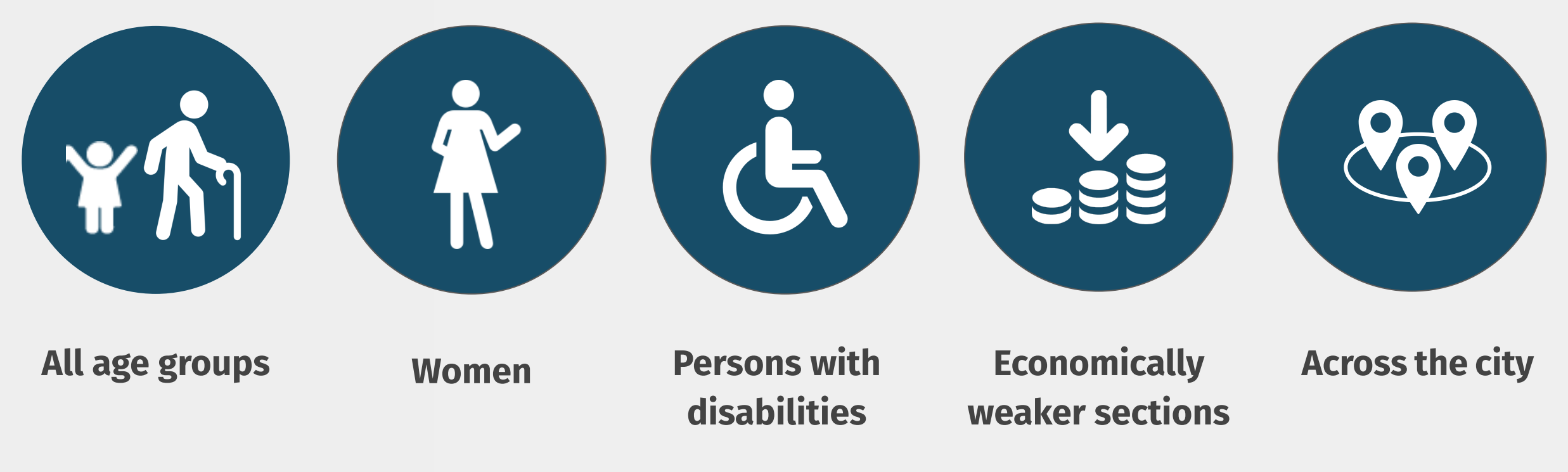

Appoint a **survey coordinator** Consider **paying the surveyors**

# <span id="page-11-0"></span>3. ENGAGING WITH

### **A. Assign code to the Surveyors A. Assign code to the Surveyors**

City can give unique code to identify each surveyor who will conduct in-person surveys.

Start the Surveyor code from 101.

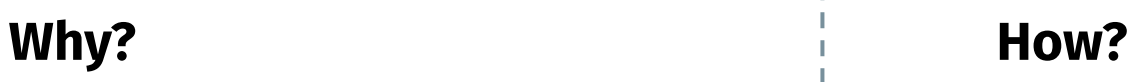

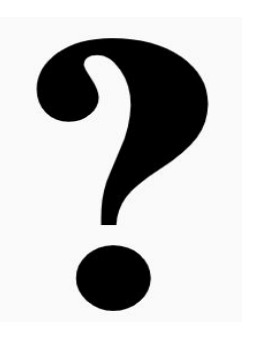

- To keep track of surveys conducted by surveyors
- **Easier to cross check** entries.

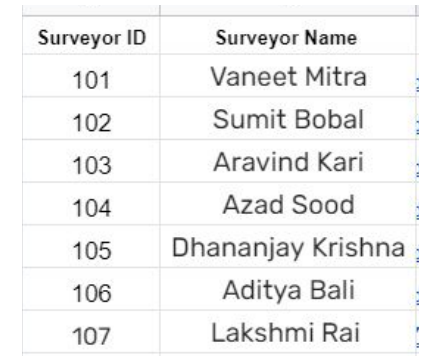

- Keep a record of all the surveyors involved in surveys.
- Give **serial numbers** to surveyor. *Ex: 101 for surveyor number 1.*

#### 3. ENGAGING WITH **SURVEYORS**

#### **B. Create ID card for surveyors**

City should create ID cards for the surveyors.

1. Download the template and change city name and city logo.

2. Print the copies on 300 GSM paper.

3. Fill in the Surveyor name and code in the card.

4. Commissioner/CEO/ Nodal Officers should sign the back side of the card.

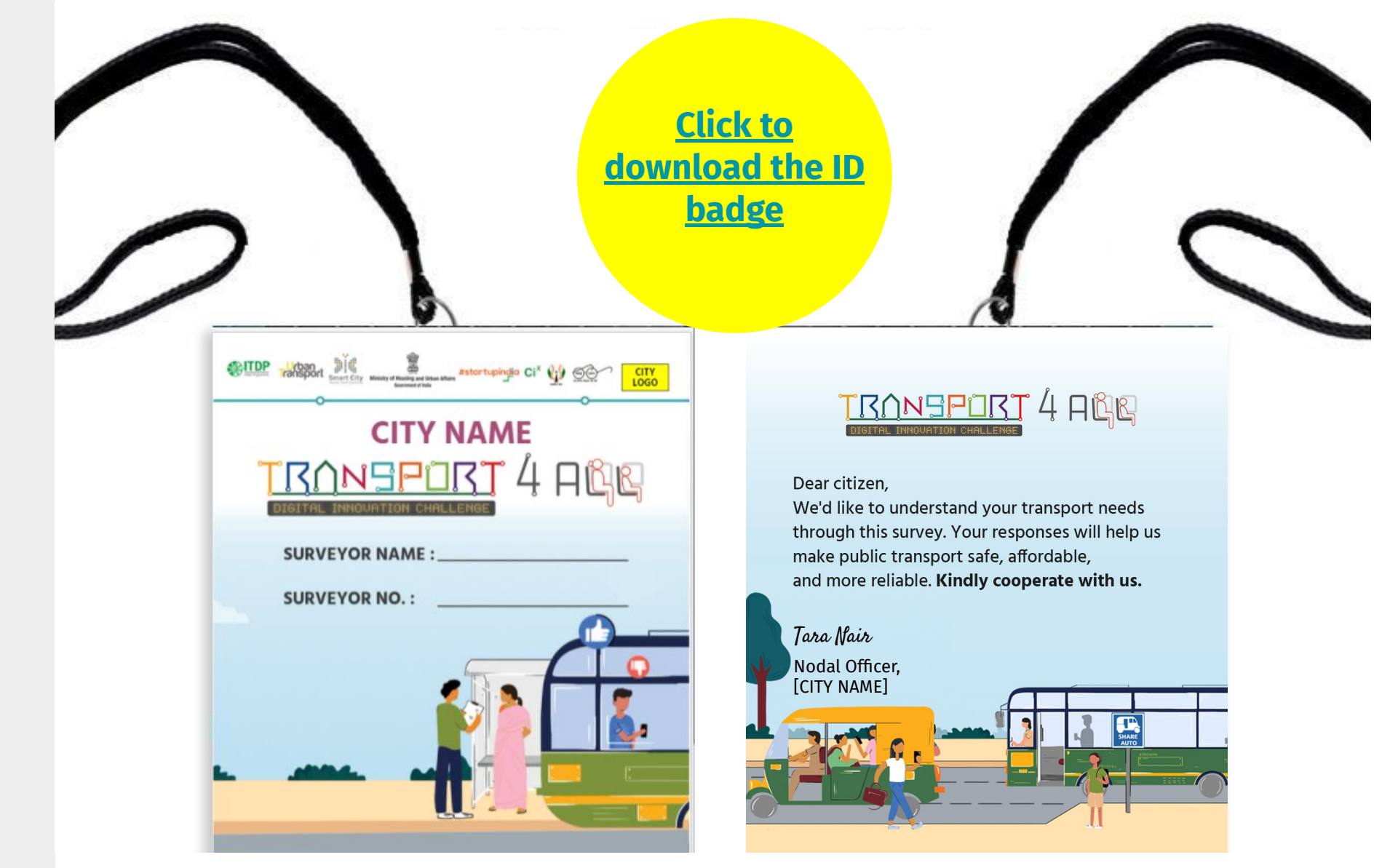

#### 3. ENGAGING WITH SURVEYORS

### **C. Instructions for surveyors**

The surveyor should read out the description to the citizens whom they are surveying.

**Step 1:** Select '**In-person interview by a surveyor'** in the first question and click next.

**Step 2:** Enter the **surveyor code** and click next.

**Surveyor can proceed with asking the questions and recording the responses. Step 1 Step 2 Step 2** 

Through this survey, we'd like to understand your transport needs. Your responses are important and will help us make public transport safe, affordable, and more reliable. We assure you that your responses are completely anonymous.

Thank you for your time.

हमारा शहर, भारत सरकार की ट्रासंपोर्ट फॉर आल चैलेंज में भाग ले रहा है, जिसके माध्यम से हम शहर वासियों की यातायात समस्या को समझते हुए उसका निदान करने का प्रयास करेंगे। इस सर्वे से हम आपकी परिवहन को जरूरतों को समझना चाहेंगे। आपके सुझाव सार्वजनिक परिवहन को सरक्षित. किफायती और अधिक विश्वसनीय बनाने में हमारी मदद करेंगे। आपके जवाब परी तरह से गोपनीय रहेंगें।

धन्यवाद

#### \* Required

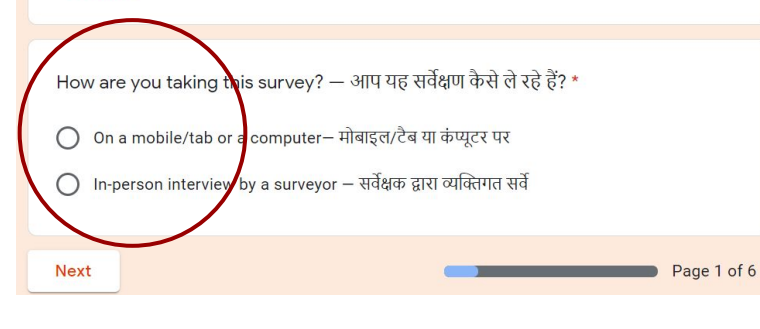

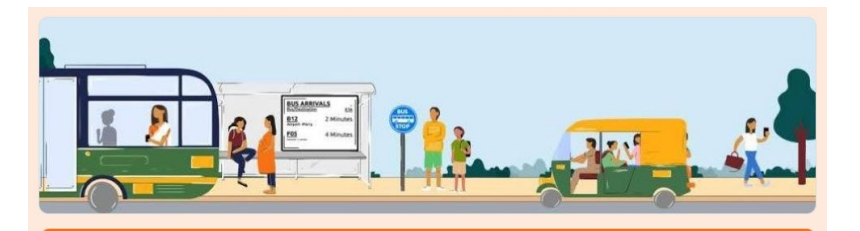

#### City T4A Citizen Feedback Survey

\* Required

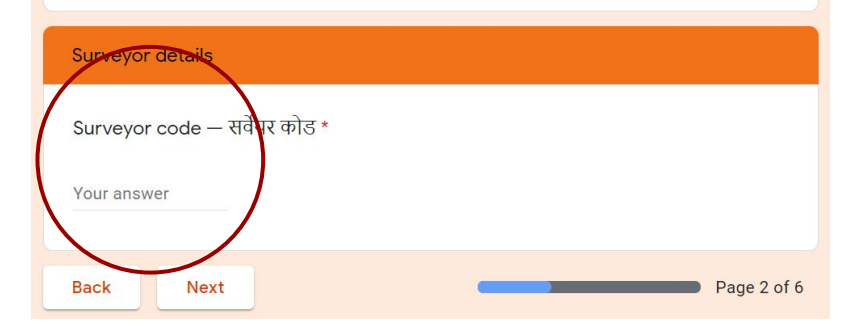

#### <span id="page-14-0"></span>4. OUTREACH METHODS **A. In-person outreach methods**

**In-person surveys** at high footfall locations

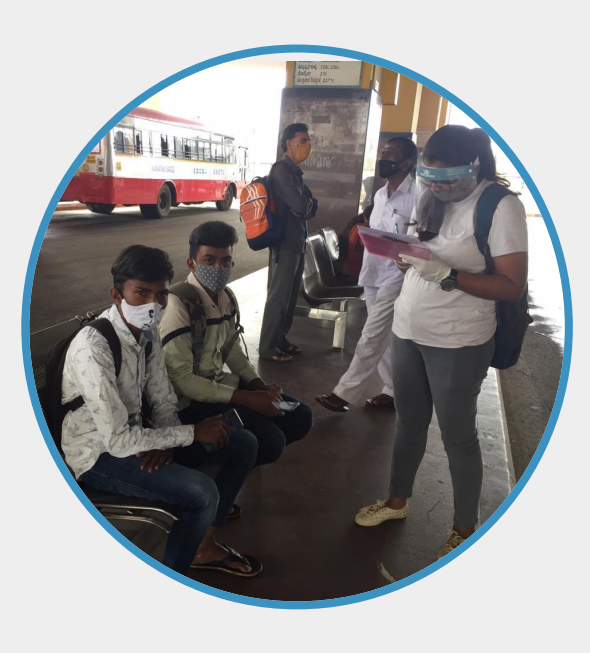

**Face-to-face interactions** -

in low and middle income neighbourhoods

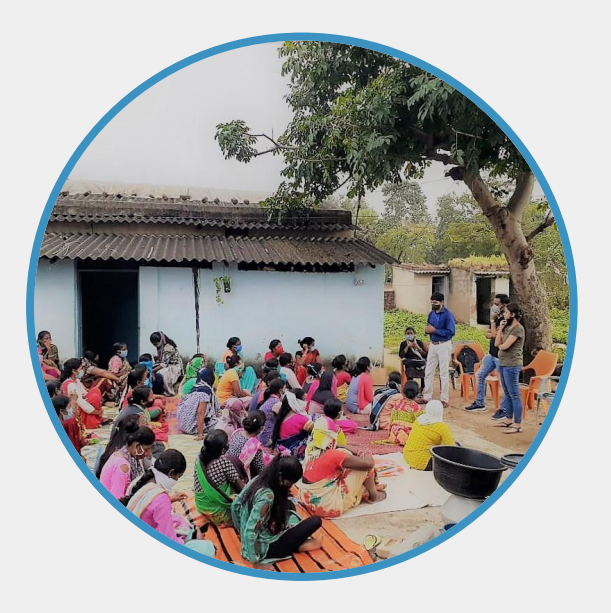

**Telephonic interviews**  database from NGOs, PMAY, etc

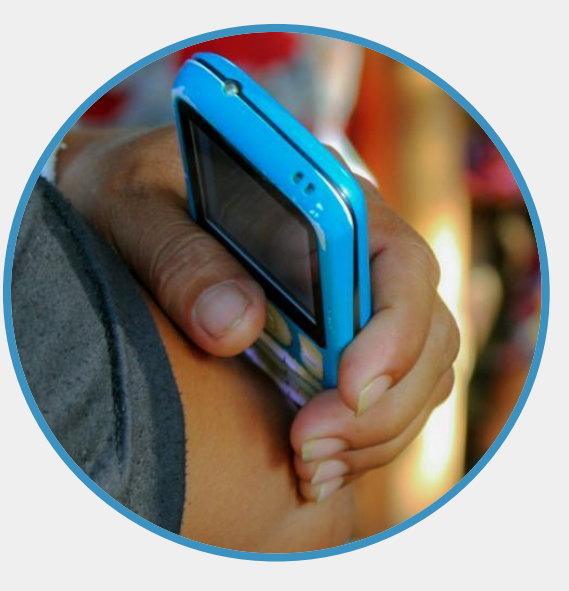

*Image Source: povertyactionlab.org*

#### **B. Online outreach methods**

Share the survey link on your **social media pages**

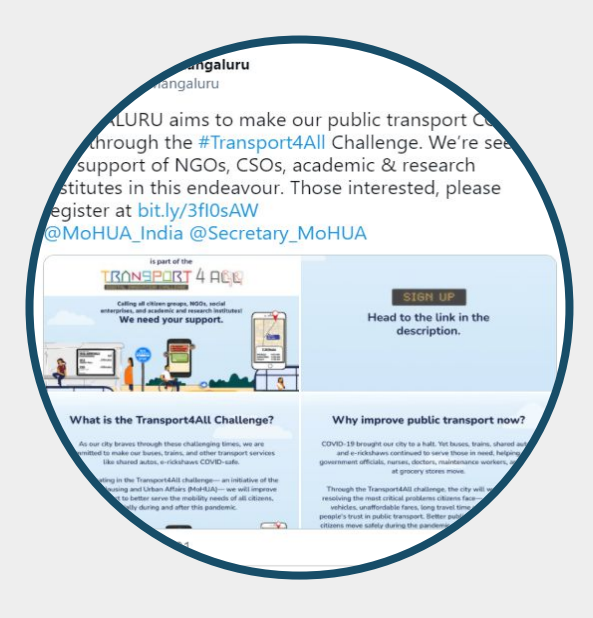

Send **emails and SMS to citizen groups and govt database**

> *Image Source: Citizen Matters*

ಮಸಾಸಂ

Share the link through **RWA Whatsapp database**

**Collaborate with NGOs** to maximise responses

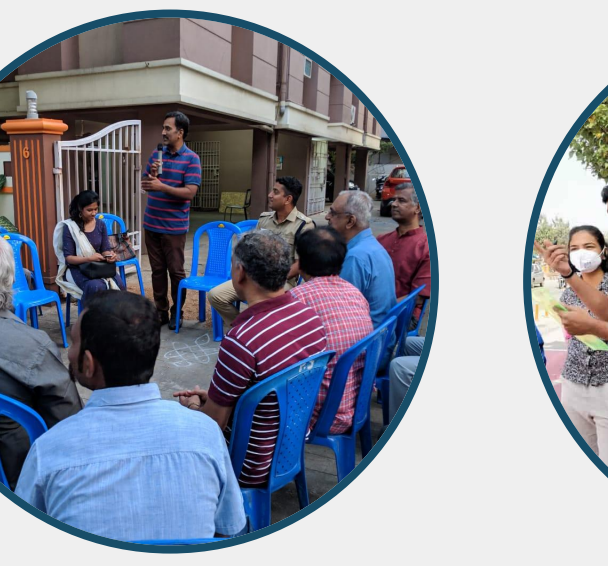

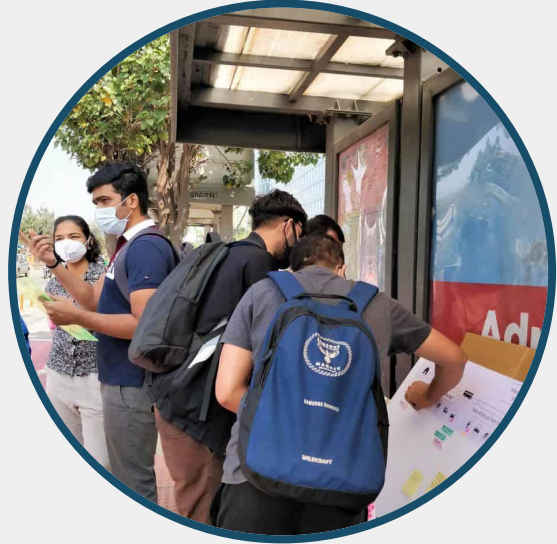

*Image Source: Citizen Matters*

#### 4. OUTREACH METHODS **C. Poster template to share online**

To maximise responses:

1. Edit and download this [poster template](https://drive.google.com/file/d/139n8hAszDGq5f2qYwlI4ozT2dfaad2ek/view?usp=sharing)

2. Edit **the highlighted text** and **add link in the postline**

#### 3. Share it on your **social media channels**

Further, you can also share the poster & link via **Email, Whatsapp** and other methods as shown in the previous slide.

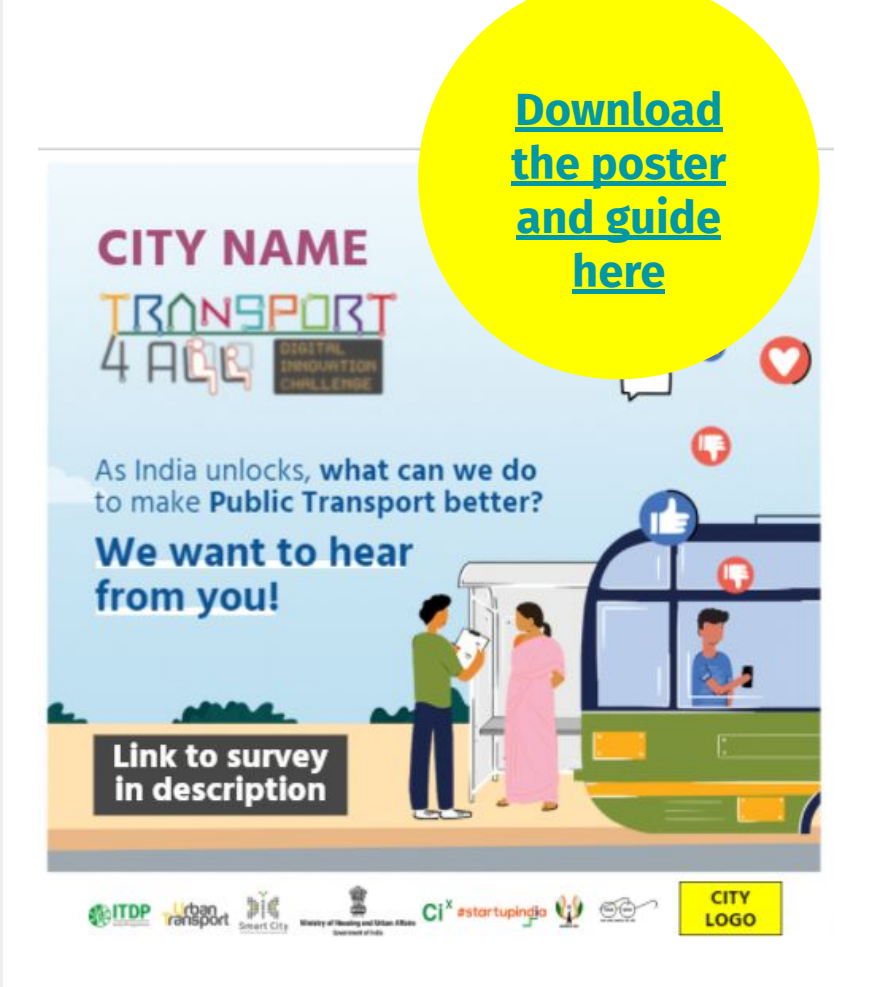

#### **Postline:**

*No one knows our city's public transport better than you! [CITY NAME] aims to make our buses, trains and shared autos\* COVID-safe through the #Transport4All Challenge. Fill out a short survey to share your inputs: [LINK TO SURVEY]*

*\*Please write the mode of transport applicable to your city.*

#### **Remember to tag**

*Do tag @MoHUA\_India @SmartCities\_HUA @Secretary\_MoHUA, @itdpindia, all your city officials, and CSO partners who are already supporting.*

#### 4. OUTREACH METHODS **D. Press note template to share with the media**

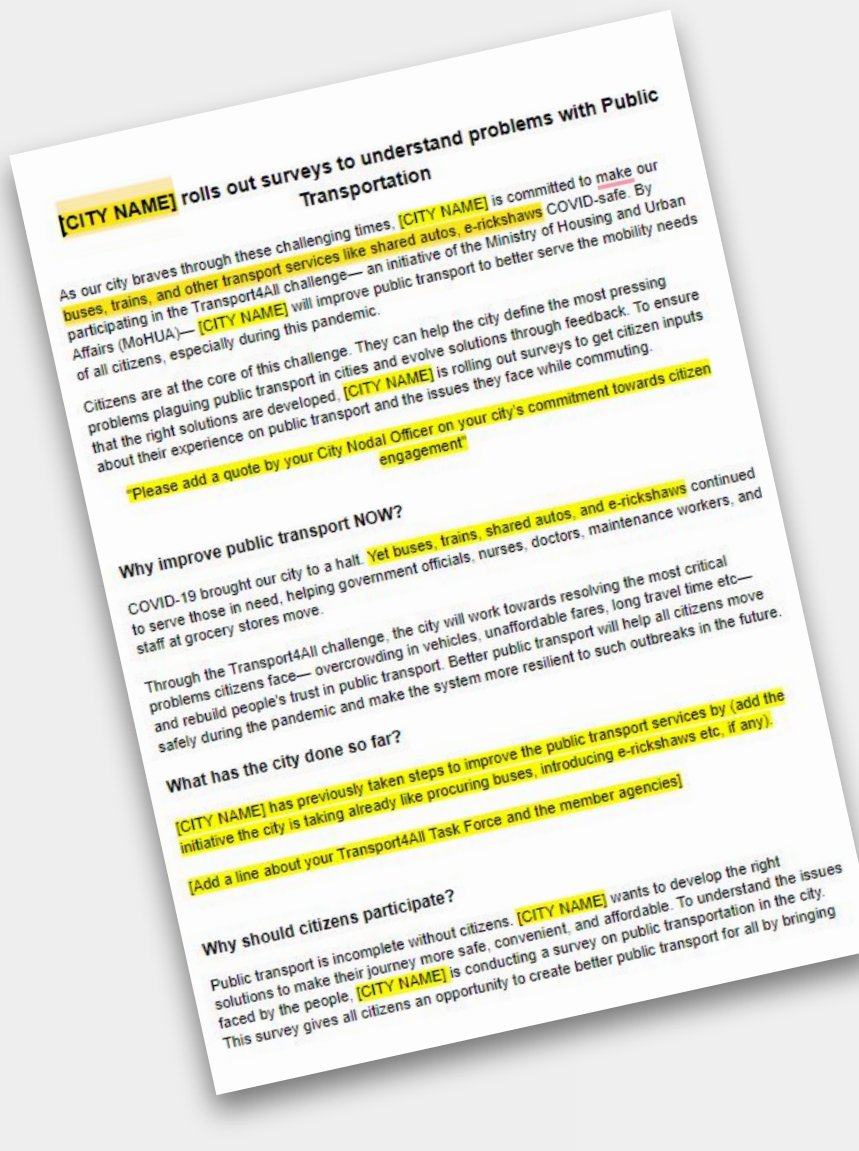

- **1. Download** the press note template
- **2. Edit** the highlighted text
- **3. Share** with your local newspapers

**[Click here to download the press](https://drive.google.com/file/d/15q2atEQb9izPbhOs3V8QlTdNdK2LK_aT/view?usp=sharing) [note template](https://drive.google.com/file/d/15q2atEQb9izPbhOs3V8QlTdNdK2LK_aT/view?usp=sharing)**

### Keep the **momentum** going!

#### **Once rolled out,**

- Complete the surveys within **4 weeks**
- **Nudge regularly** on social media platforms and other networks
- Come up with **innovative incentives!**

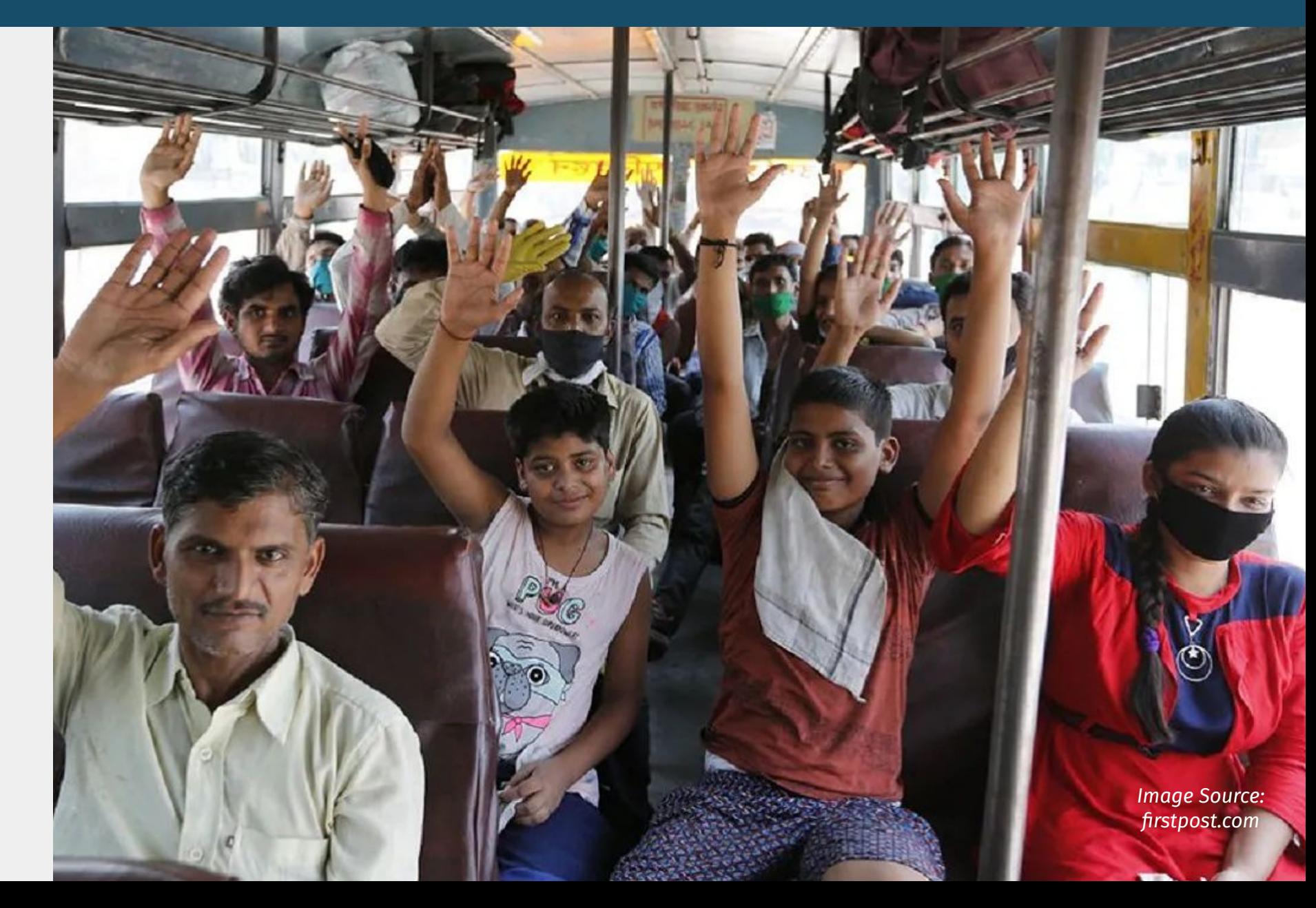

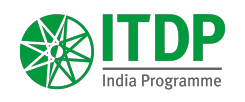

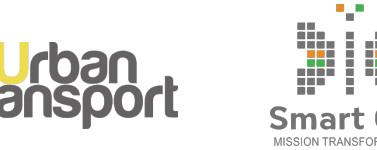

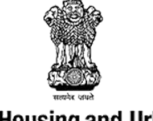

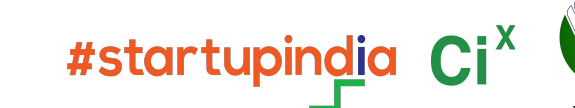

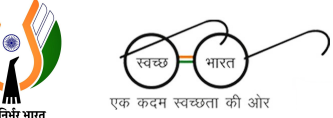

**Ministry of Housing and Urban Affairs Government of India** 

# TRONSPURT 4 AUR

www.transport4all.in

**contact@transport4all.in** for any queries